## **出発地/経由地/目的地の地点の入れ替え**

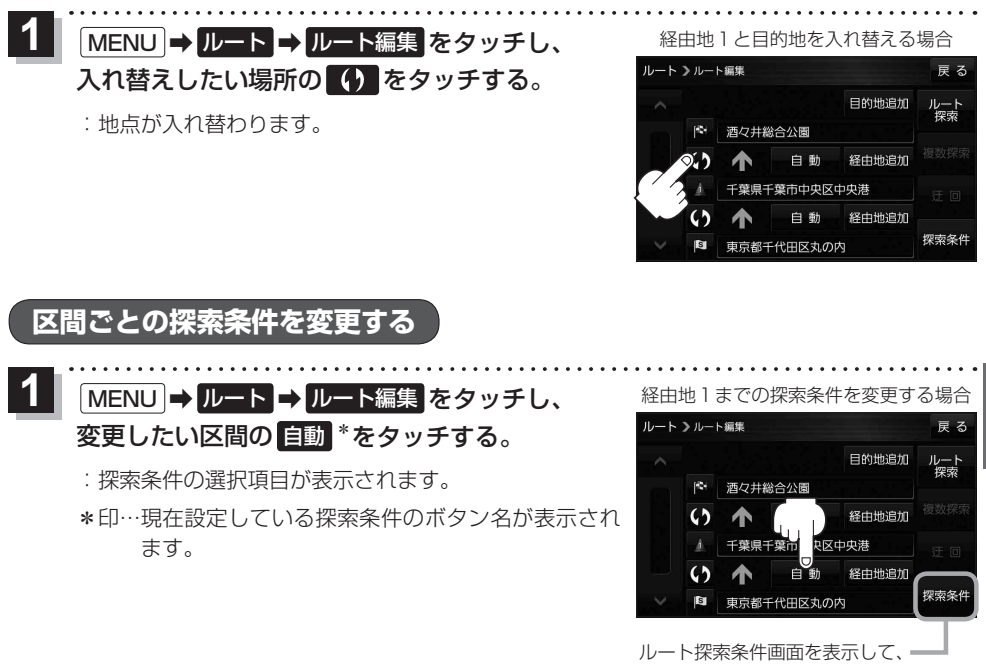

探索条件を変更することができます。 zP.102手順 **2**

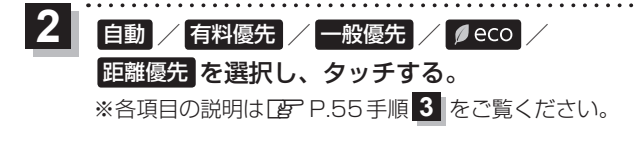

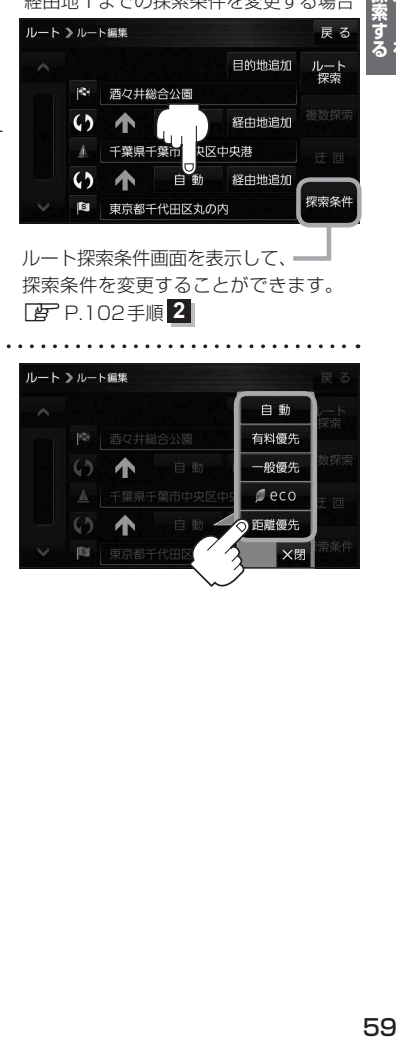